### **Compilation**

Cours n˚3: Architecture du compilateur Sélection d'instructions: de PP à UPP

Sandrine Blazy (d'après le cours de François Pottier)

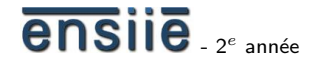

10 novembre 2008

école nationale supérieure d'informatique<br>pour l'industrie et l'entreprise

<span id="page-0-0"></span>

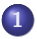

#### 1 [Architecture d'un compilateur](#page-1-0)

[Architecture de notre petit compilateur](#page-6-0)

<span id="page-1-0"></span>Sélection d'instructions : de PP à UPP

### Un fossé à franchir

Pseudo-C MIPS opérateurs *ordinaires* opérateurs ad hoc  $(k+)$ ,  $(< k)$ , ... expressions *structurées* instructions élémentaires instructions *structurées* branchements pile *implicite* pile explicite variables en nombre *illimité* registres en nombre fini

Définir d'un seul jet une traduction de bonne qualité de Pseudo-C vers MIPS est virtuellement *impossible*.

Pour franchir un torrent, on saute de *roche* en *roche...* 

De même, le compilateur est découpé en une série de *phases*. Chaque phase traduit le programme d'un *langage intermédiaire* vers un autre.

Chaque langage intermédiaire est *proche* du langage intermédiaire précédent et n'en diffère qu'en un *petit nombre* d'aspects.

Chaque langage intermédiaire dispose de sa propre *syntaxe abstraite* et (en principe) de sa propre *sémantique*.

La *spécification* de chaque phase est donc limpide : étant donné un programme exprimé dans le langage intermédiaire  $L_k$ , elle produit un programme exprimé dans le langage intermédiaire  $L_{k+1}$  dont la sémantique est équivalente.

Les phases du compilateur ne communiquent par aucun autre moyen (pas de tables de symboles globales,  $\dots$ ). Chaque phase est une fonction *pure*. Franchir un torrent devient plus aisé si on sait où est le gué...

Le *choix* des différents langages intermédiaires constitue en fait la clef de la *conception* du compilateur.

Une fois la spécification de chaque phase fixée, *réaliser* celle-ci devient souvent un *exercice* relativement simple. Toutefois, certaines phases complexes seront elles-mêmes subdivisées en plusieurs étapes.

[Architecture d'un compilateur](#page-1-0)

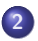

#### 2 [Architecture de notre petit compilateur](#page-6-0)

<span id="page-6-0"></span>Sélection d'instructions : de PP à UPP

#### Organisation en phases

Voici à présent l'organisation de notre *petit* compilateur. Celle-ci est inspirée par une réalisation de plus grande ampleur due à Xavier Leroy.

Nous avons 7 langages intermédiaires, abrégés PP, UPP, RTL, ERTL, LTL, LIN, et ASM, ce dernier étant un sous-ensemble de l'assembleur MIPS.

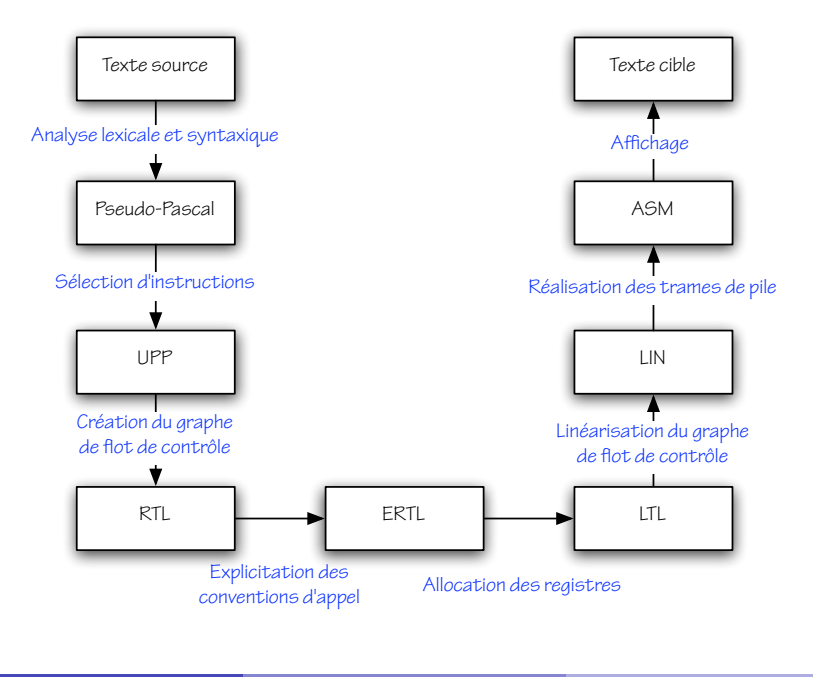

ensile

# Pseudo-Pascal (PP)

Voici le texte Pseudo-Pascal de la fonction factorielle :

```
function f (n : integer) : integer;
begin
   if n \leq 0 then
     f := 1else
     f := n * f (n - 1)end;
```
Nous allons illustrer *une partie* des différences entre langages intermédiaires en étudiant son évolution à travers les phases.

# Untyped Pseudo-Pascal (UPP)

Dans UPP,

- $\bullet$  les *types* sont supprimés, après vérification ;
- variables globales et locales sont *distinguées*; les variables globales sont désignées par leur *adresse* ;
- o les *opérateurs d'accès aux tableaux* de PP sont remplacés par les opérations lw et sw du MIPS;
- les *opérateurs arithmétiques* de PP sont remplacés par ceux du MIPS.

Les deux derniers points constituent la *sélection d'instructions*.

# Untyped Pseudo-Pascal (UPP)

Voici une traduction de la fonction factorielle dans UPP :

```
function f(n);
begin
 f := 0:
  if n \leq 0 then
   f := 1else
   f := n * f((-1 +)n)end;
```
Le type du paramètre n a été oublié. Un opérateur *d'addition unaire* est utilisé pour le décrémenter.

La syntaxe *concrète* employée ici et dans ce qui suit est sans grande importance.

# Register Transfer Language (RTL)

Dans RTL,

- **e** expressions et instructions structurées sont *décomposées* en instructions élémentaires organisées en graphe de flot de contrôle;
- **e** les variables locales sont remplacées par des *pseudo-registres* dont on dispose en nombre illimité.

L'organisation en graphe est destinée à faciliter certaines transformations ultérieures en permettant *l'insertion* ou la *suppression* d'une instruction individuelle.

# Register Transfer Language (RTL)

Voici une traduction de la fonction factorielle dans RTL :

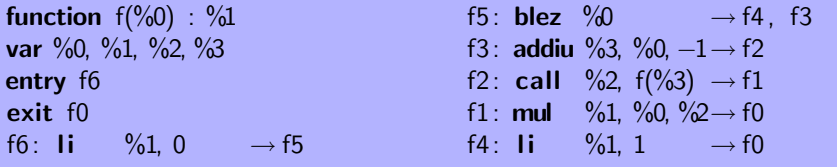

Paramètre, résultat, variables locales sont des pseudo-registres. Le graphe est donné par ses *labels d'entrée* et de *sortie* et par une table qui à chaque label associe une instruction. Chaque instruction mentionne explicitement le ou les labels de ses successeurs.

# Explicit Register Transfer Language (ERTL)

Dans ERTL, la *convention d'appel* est explicitée.

- **·** paramètres et, le cas échéant, résultat des procédures et fonctions sont transmis à travers des *registres physiques* et/ou des emplacements de pile ;
- · l'adresse de retour devient un paramètre explicite;
- l'allocation et la désallocation des *trames de pile* devient explicite;
- les registres physiques *callee-save* sont *sauvegardés* de façon explicite.

# Explicit Register Transfer Language (ERTL)

Voici une traduction de la fonction factorielle dans ERTL :

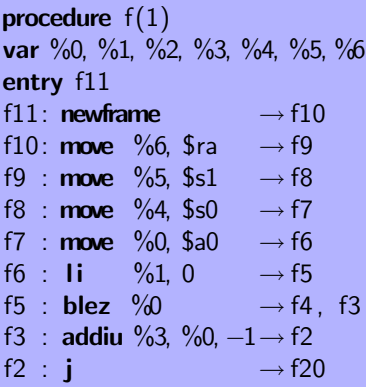

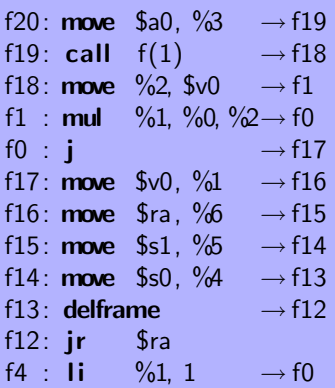

# Location Transfer Language (LTL)

Dans LTL,

- $\bullet$  la notion de pseudo-registre *disparaît*; seuls subsistent registres physiques et emplacements de pile ;
- **e** les instructions **move** d'un registre ou d'un emplacement de pile vers lui-même sont supprimées ;
- **e** les instructions **move** d'un registre vers un emplacement de pile, ou vice-versa, deviennent des instructions lw ou sw.

Le passage de ERTL à LTL, connu sous le nom *d'allocation de registres*, est complexe, et nécessite d'abord une analyse de durée de vie puis la construction et le coloriage d'un graphe d'interférences.

# Location Transfer Language (LTL)

Voici une traduction de la fonction factorielle dans LTL :

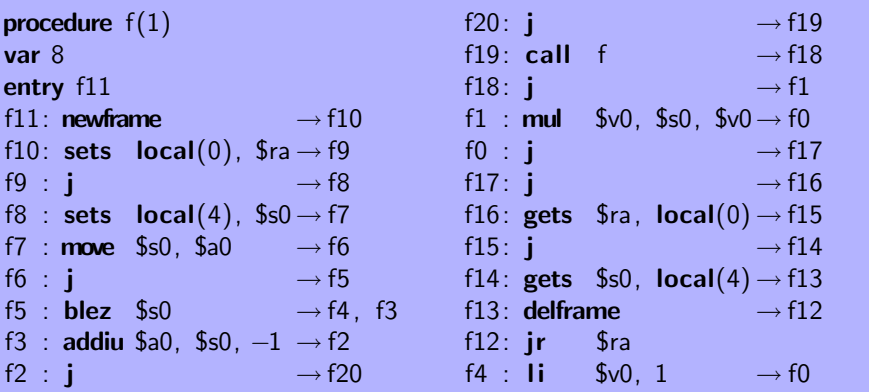

# Code Linéarisé (LIN)

Dans LIN,

- **·** le graphe de flot de contrôle disparaît au profit d'une *suite linéaire* d'instructions ;
- le *successeur* de chaque instruction redevient implicite, sauf en cas de branchement ;
- les *labels* disparaissent, sauf pour les instructions cibles d'un branchement.

# Code Linéarisé (LIN)

Voici une traduction de la fonction factorielle dans LIN :

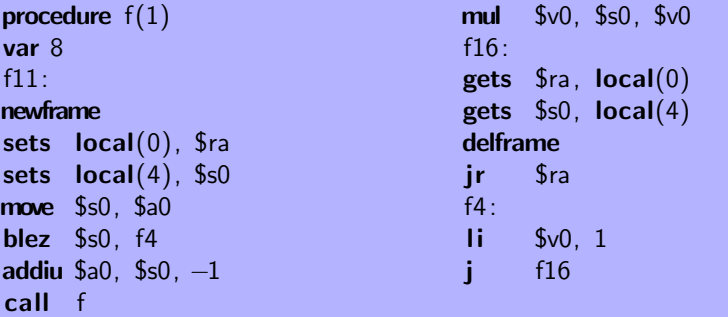

# Assembleur (ASM)

Dans ASM,

- la gestion des trames de pile se fait par *incrémentation* et  $d\acute{e}c$ rémentation explicite du registre  $sp$ ;
- $\bullet$  l'accès à la pile se fait à l'aide d'un *décalage fixe* vis-à-vis de sp;
- **·** la notion de procédure en tant qu'entité indépendante disparaît.

ASM est un *fragment* du langage assembleur MIPS et peut être aisément affiché sous forme textuelle, lisible par spim.

# Assembleur (ASM)

Voici une traduction de la fonction factorielle dans ASM :

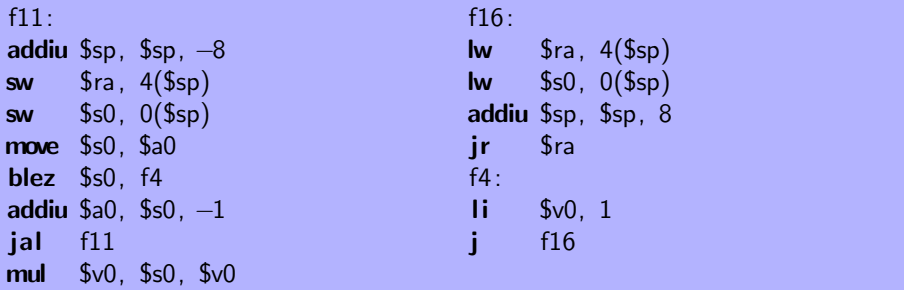

[Architecture d'un compilateur](#page-1-0)

[Architecture de notre petit compilateur](#page-6-0)

<span id="page-22-0"></span>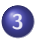

3 Sélection d'instructions : de PP à UPP

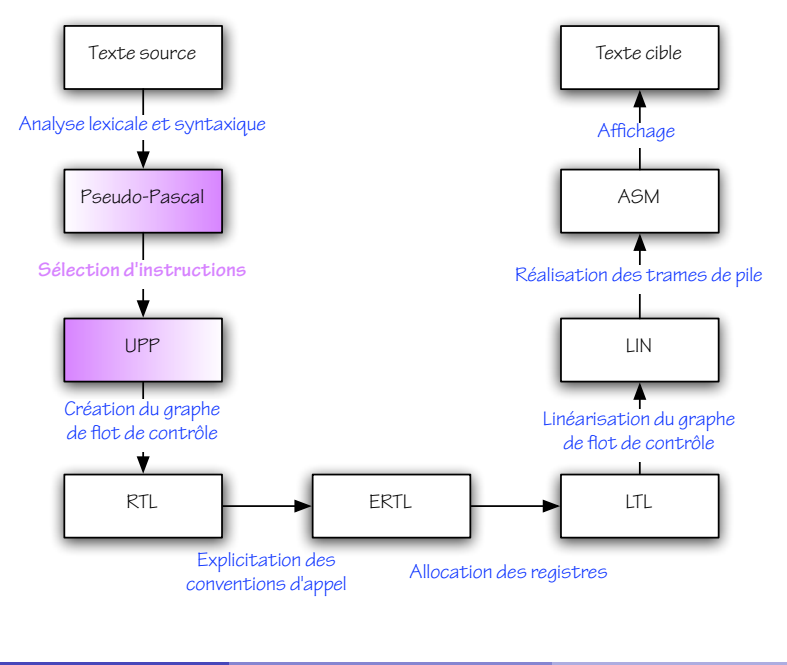

ensile

# Untyped Pseudo-Pascal (UPP)

Dans UPP,

- $\bullet$  les *types* sont supprimés, après vérification ;
- variables globales et locales sont *distinguées*; les variables globales sont désignées par leur *adresse* ;
- o les *opérateurs d'accès aux tableaux* de PP sont remplacés par les opérations lw et sw du MIPS;
- les *opérateurs arithmétiques* de PP sont remplacés par ceux du MIPS.

Les deux derniers points constituent la *sélection d'instructions*.

#### Traduction des accès aux variables globales

Dans PP, la construction *EGetVar* concerne les variables locales et globales. Dans UPP, on distingue *EGetVar* et *EGetGlobal*.

Dans UPP, EGetGlobal porte non pas un nom mais un décalage (*«* offset*»*) entier, lequel d´esigne un emplacement dans la zone qui contient les variables globales.

Dans UPP, on distingue de même *ISetVar* et *ISetGlobal*.

Dans PP, le champ *globals* contient une *table* qui aux noms de variables associe des types. Dans UPP, ce champ indique simplement la taille en octets de la zone dédiée aux variables globales.

Comment traduire ?

#### Traduction des accès aux tableaux

Dans PP, on dispose des constructions EArrayGet et IArraySet, où le tableau et l'indice concernés sont deux expressions arbitraires. Dans UPP, on a *ELoad* et *IStore*, où l'adresse concernée est donnée par *une expression* arbitraire et *un décalage* constant.

Dans PP, on dispose de la construction *EArrayAlloc*. Dans UPP, on dispose d'une fonction primitive *Alloc*.

Comment traduire intelligemment ?

### Traduction des opérations arithmétiques

Les opérateurs arithmétiques proposés par UPP forment un sur-ensemble de ceux proposés par PP, à l'exception de la négation :  $-e$  sera traduit par  $0 - e$ .

Une traduction naïve est donc très aisée...

#### Traduction des opérations arithmétiques

Cependant, UPP propose également les opérateurs d'addition unaire à une constante  $(k+)$ , de décalage à gauche  $(\ll k)$ , et de comparaison unaire à une constante  $\ll k$ ). Pour *bien les exploiter*, il faut remplacer  $x + 1$  par  $(1+) x$ , remplacer  $4 * i$  par  $(< 2) i$ , etc.

De plus, on peut souhaiter effectuer *autant d'évaluations* que possible pendant la compilation : par exemple, remplacer  $(256 - 1)$  par 255, remplacer  $(x + 1) + (y + 1)$  par  $x + y + 2$ , etc.

Pour cela, nous construirons d'abord des expressions UPP de façon naïve puis les *réécrirons* en des expressions sémantiquement équivalentes mais supposées préférables.

#### Réécriture

Un processus de *réécriture* est donné par un jeu de *règles*. Chaque règle est constitu´ee d'un membre gauche et d'un membre droit – ici, des expressions UPP – pouvant contenir des meta-variables.

Par exemple, voici l'introduction d'une addition unaire :

$$
e + k \rightarrow (k+e e
$$
 si  $k \in [-2^{15} \dots 2^{15} - 1]$ 

Cette règle s'écrira en Objective Caml :

match ... with | EBinOp (OpAdd, e, EConst k) when fits16 k→ EUnOp (UOpAddi k, e)

#### Terminaison et confluence

On peut se donner un système de réécriture arbitraire, pourvu que :

- **·** chaque réécriture *préserve la sémantique ;*
- o le système est *fortement normalisant*, c'est-à-dire qu'on ne peut pas réécrire une expression à l'infini ;
- e et, de préférence, le système est *confluent*, c'est-à-dire que le résultat final ne dépend pas de l'ordre d'application des règles.

On prouve la normalisation en exhibant *une* relation d'ordre *bien fondée* telle que, pour *toute* règle, le membre droit est strictement inférieur au membre gauche.

#### Exemples de règles de réécriture

$$
k_1 + k_2 \rightarrow (k_1 + k_2)
$$
  
\n
$$
k_1 + (k_2 +) e \rightarrow (k_1 + k_2) + e
$$
  
\n
$$
(k_1 +) e + k_2 \rightarrow (k_1 + k_2) + e
$$
  
\n
$$
0 + e \rightarrow e
$$
  
\n
$$
e + 0 \rightarrow e
$$
  
\n
$$
k + e \rightarrow (k +) e
$$
  
\n
$$
e + k \rightarrow (k +) e
$$

Comment lire la première règle ? Cette notation est *ambiguë*. Chacune de ces règles *diminue* la taille de l'expression. L'ordre d'application de ces règles est-il significatif?

#### Exemples de règles de réécriture

$$
(k_1+) e_1 + (k_2+) e_2 \rightarrow ((k_1+k_2)+(e_1+e_2) \ne_1+(k+) e_2 \rightarrow (k+)(e_1+e_2) \n(k+) e_1+e_2 \rightarrow (k+)(e_1+e_2)
$$

Ces règles diminuent-elles la taille de l'expression ?

Il faut une relation d'ordre plus complexe.

#### Exemples de règles de réécriture

$$
(0-e1)+(0-e2) \rightarrow 0-(e1+e2)
$$
  
\ne<sub>1</sub>+(0-e<sub>2</sub>) \rightarrow e<sub>1</sub>-e<sub>2</sub>  
\n
$$
(0-e1)+e2 \rightarrow e2-e1 \text{ si } e1 \text{ et } e2 \text{ sont pures}
$$

Une expression est *pure* si elle n'effectue aucune écriture (dans une variable, dans un tableau, . . . ).

Pourquoi cette condition de pureté?

Comment *décider* si une expression est pure ?

Comment *raffiner* ce critère de commutation ?

Une expression est en *forme canonique* si aucune règle de réécriture ne lui est applicable.

Pour une implantation simple et efficace, on ne construira que des expressions en forme canonique.

Pour cela, on écrira des fonctions qui, étant donnés des expressions filles déjà en forme canonique, leur appliquent un constructeur et réduisent aussitôt l'expression ainsi obtenue en forme canonique. On appelle parfois ces fonctions *«* smart constructors*»*.

Ainsi, on définira un « smart constructor » *mkadd*, permettant de construire des nœuds d'addition binaire, dont le type sera :

**val** mkadd: UPP. expression  $\rightarrow$  UPP. expression  $\rightarrow$  UPP. expression

où les deux arguments comme le résultat sont en forme canonique. De même pour les autres opérateurs.

#### Formes canoniques

La règle de réécriture

<span id="page-36-0"></span>
$$
k_1 + (k_2 +) e \rightarrow (k_1 + k_2) + e
$$

devient alors l'une des branches qui définissent la fonction mkadd :

```
let rec mkadd e1 e2 =match e1, e2 with
     | ...
    EConst i1, EUnOp (UOpAddi i2, e) \rightarrowmkadd (EConst (i1 + i2)) e
  | ...
```
Noter comment *l'appel récursif* permet de poursuivre la réécriture.